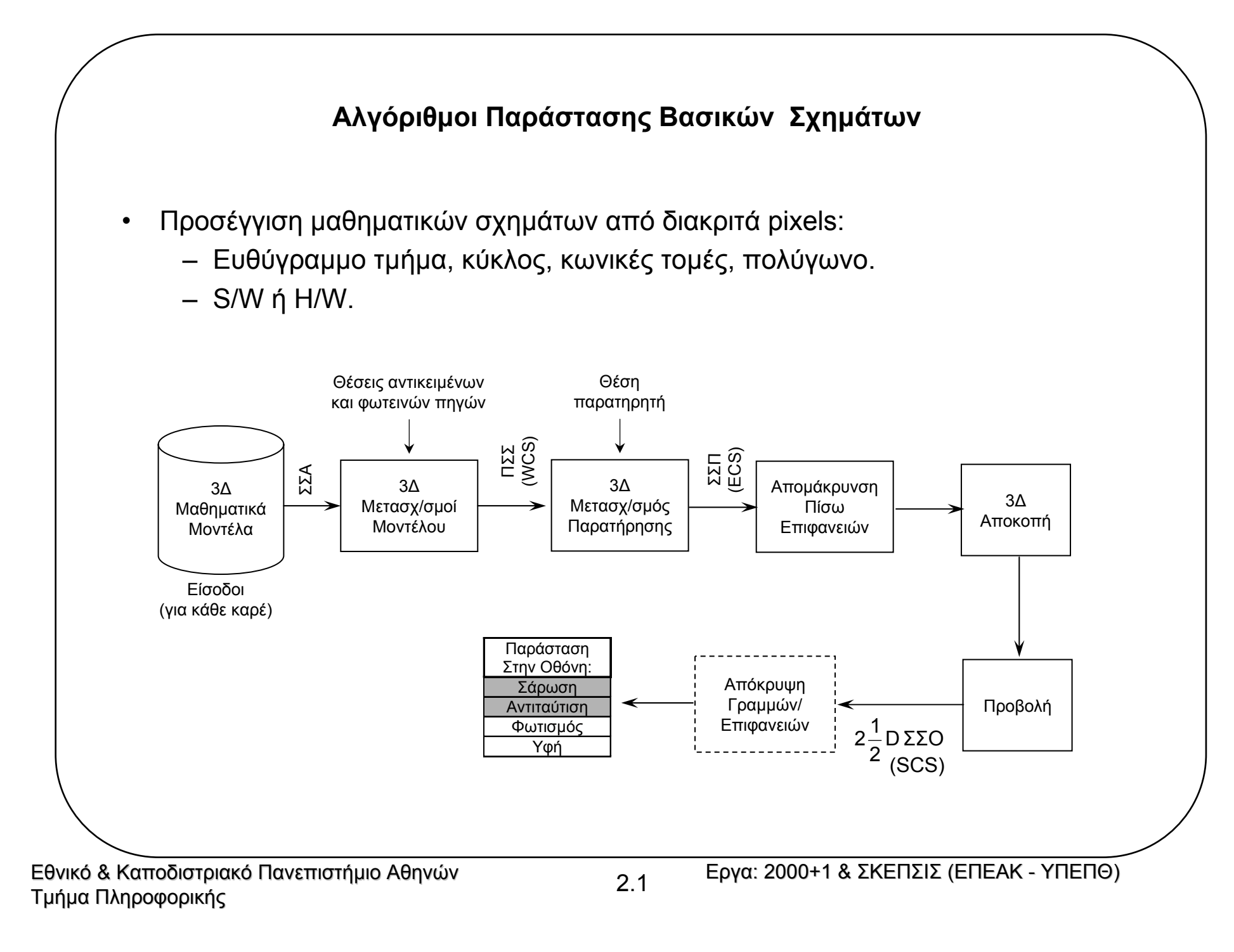

# **Ευθύγραµµ<sup>ο</sup> Τµήµα: Αλγόριθµος 1**

- $\bullet$  Κριτήρια καλού αλγόριθµου ευθύγραµµου <sup>τ</sup>µήµατος:
	- Σταθερό πάχος ανεξάρτητο κλίσης, όχι κενά (συνεκτική).
	- Pixels όσο το δυνατόν πλησιέστερα στη µαθηµατική πορεία της.
	- Ταχύτητα.
- $\bullet$ ∙ Εστω ευθύγραμμο τμήμα μεταξύ  $P_1$  ( $x_1,$   $y_1$ ) και  $P_{\rm n}$  ( $x_{\rm n},$   $y_{\rm n}$ ) 1<sup>ου</sup> οκταμορίου:
	- Για κάθε σηµείο *<sup>P</sup>*(*x, y*) του ευθύγραµµου <sup>τ</sup>µήµατος ισχύει:

$$
y = s \cdot x + b \quad \text{UE} \quad s = \frac{y_n - y_1}{x_n - x_1} = \frac{\Delta y}{\Delta x} \quad \text{KCl} \quad b = \frac{y_1 x_n - y_n x_1}{x_n - x_1}
$$
\n
$$
\text{line1}(x1, y1, xn, yn, colour)
$$
\n
$$
\text{int } x1, y1, xn, yn, colour;
$$
\n/\*colour  $\eta \tau \psi \eta \tau \text{cov } \chi \rho \omega \mu \text{cov } \tau \text{cov } \psi \text{cov } \chi \text{cov } \psi \text{cov } \eta \text{cov } \eta \text{cov } \chi \text{cov } \chi \text$ 

Εθνικό & Καποδιστριακό Πανεπιστήμιο Αθηνών Γραμμάτιος Σ.2 Εργα: 2000+1 & ΣΚΕΠΣΙΣ (ΕΠΕΑΚ - ΥΠΕΠΘ)<br>Εργα: 2000+1 & ΣΚΕΠΣΙΣ (ΕΠΕΑΚ - ΥΠΕΠΘ)

## **Ευθύγραµµ<sup>ο</sup> Τµήµα: Αλγόριθµος 2**

- • Πολλαπλασιασµός µέσα στο βρόχο µπορεί να αποφευχθεί:
	- Αντικαθίσταται από πρόσθεση αφού ισχύει:

```
line2 (x1,y1,xn,yn,colour)
int x1,y1,xn,yn,colour;
    y_{i+1} = sx_{i+1} + b = sx_i + b + s = y_i + sx_{i+1} = x_i + 1
```

```
{float s,y; int x;
```

```
s = (yn-y1) / (xn - x1);
```

```
y=y1;
```
}

```
for (x=x1;x \le xn;x++)
```

```
{setpixel(x, round(y), colour)};
```

```
y=y+s;
```
}

# **Ευθύγραµµ<sup>ο</sup> Τµήµα: Αλγόριθµος 3**

- $\bullet$  Στρογγύλευση (*y*) µέσα στο βρόχο µπορεί να αποφευχθεί:
	- ∆ιαχωρισµός *<sup>y</sup>* σε ακέραιο (*y*) και δεκαδικό (error) µέρος.
	- error είναι <sup>η</sup> απόσταση του pixel (*xi<sup>+</sup>*1, *yi*) από ιδεατή ευθεία:

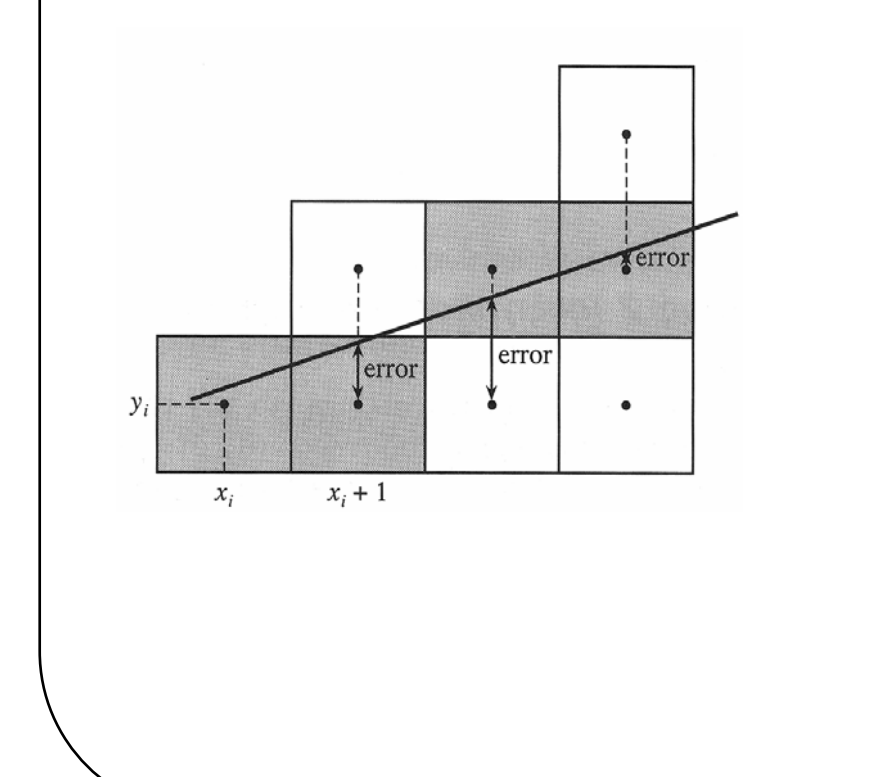

```
line3 (x1,y1,xn,yn,colour)
int x1,y1,xn,yn,colour;
    {float s,error; int x,y;
     s=(yn-y1)/(xn-x1);y=y1;error=0;
     for (x=x1;x \le x \le xn;x++){setpixel(x,y,colour);
         error=error+s;
        if (error>=0.5) {y++; error--}}
     }
```
Εθνικό & Καποδιστριακό Πανεπιστήμιο Αθηνών Γραμματιούν Εργα: 2000+1 & ΣΚΕΠΣΙΣ (ΕΠΕΑΚ - ΥΠΕΠΘ)<br>Εργα: 2000+1 & ΣΚΕΠΣΙΣ (ΕΠΕΑΚ - ΥΠΕΠΘ)

2.4

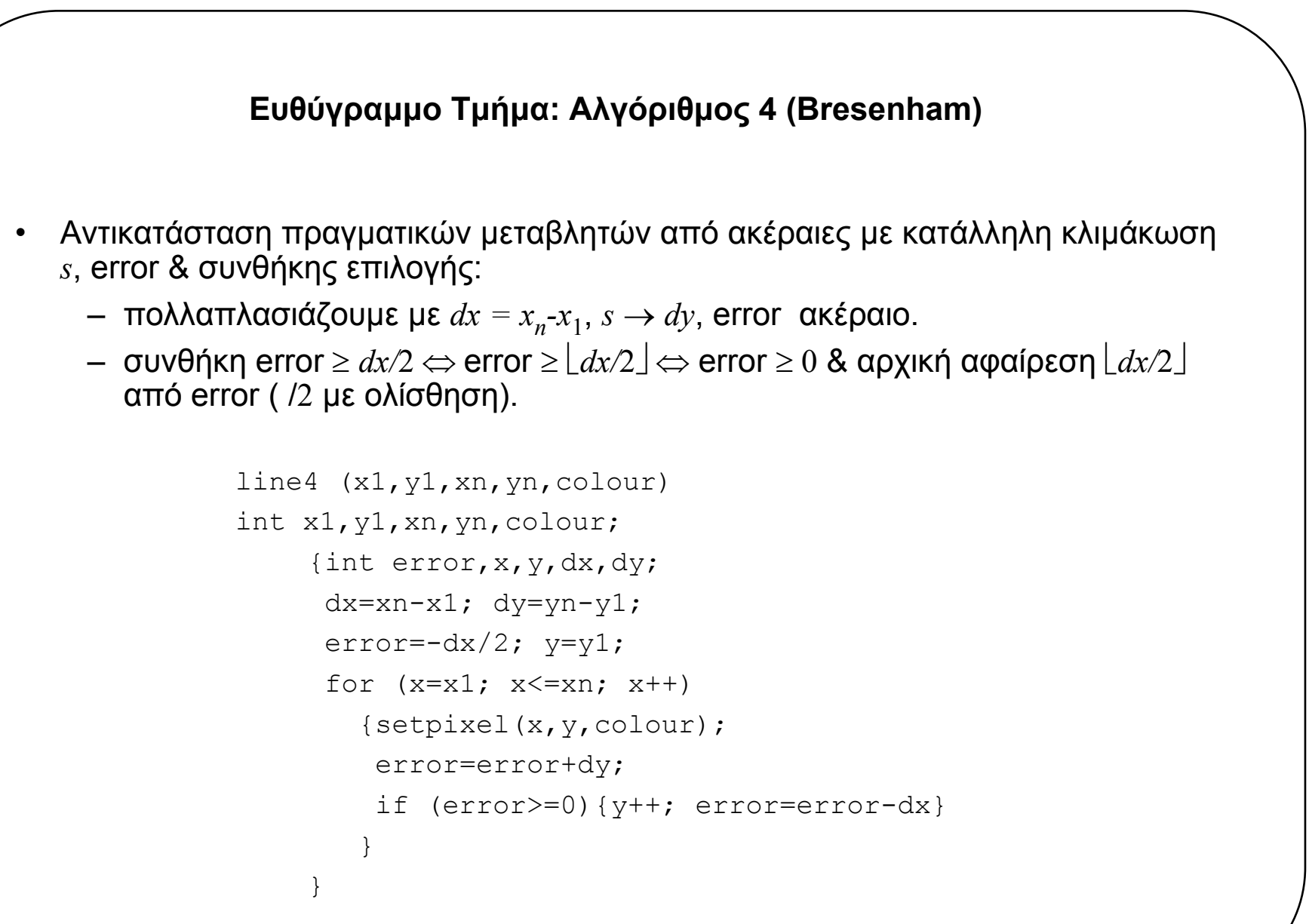

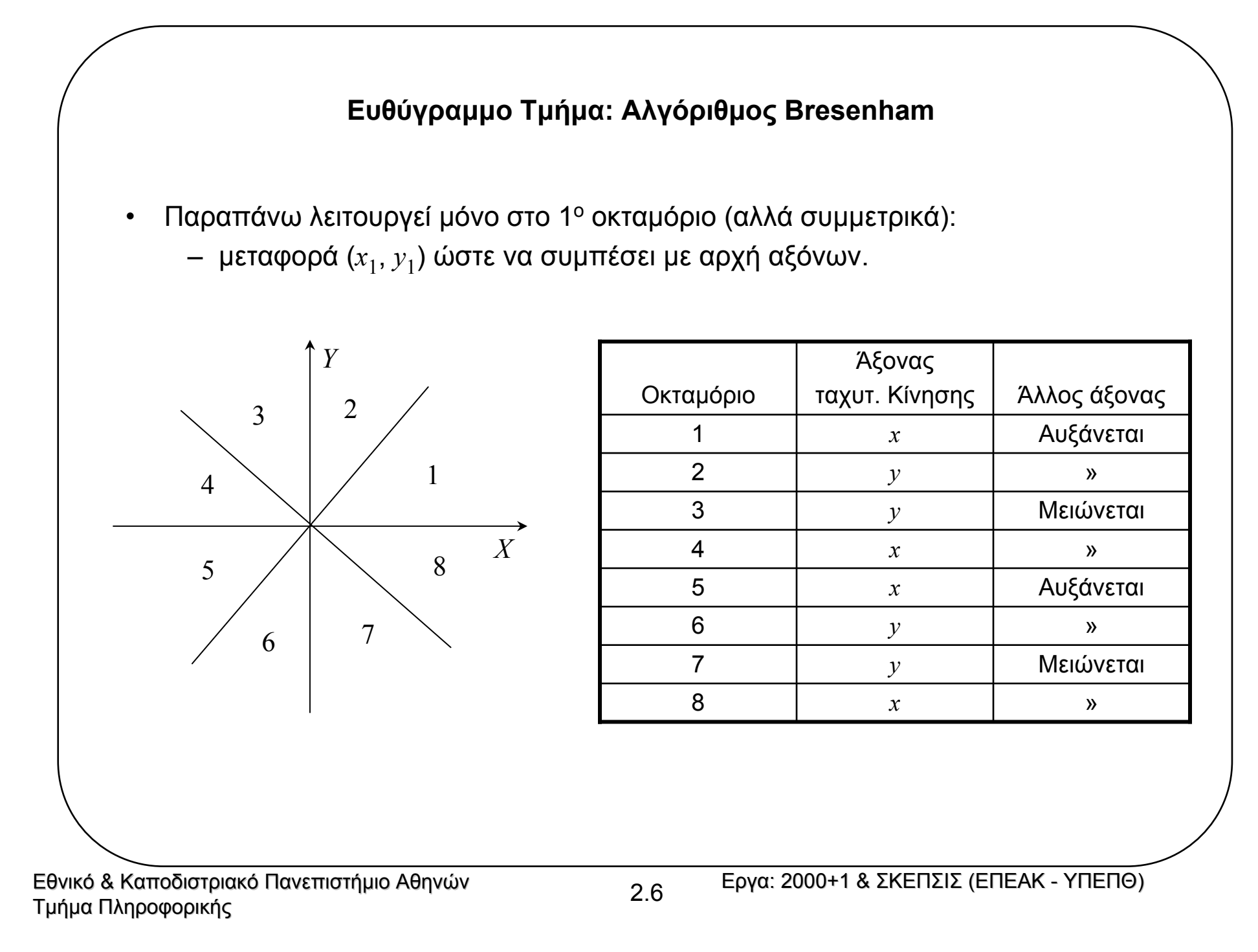

#### **Κύκλος**

 $\bullet$ 8-πλή συµµετρία, δηµιουργούµ<sup>ε</sup> ένα οκταµόριο (έστω 2ο)

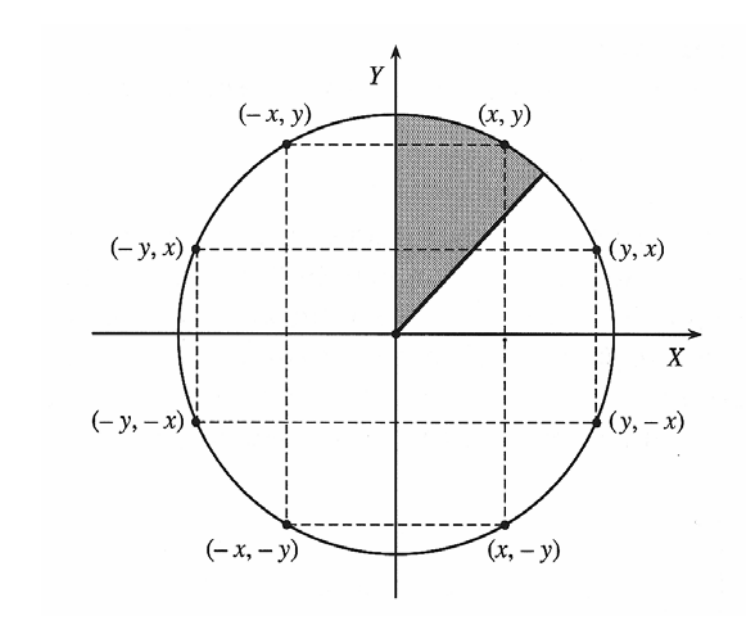

circle symmetry (x, y, colour) int x,y,colour; {setpixel(x,y,colour); setpixel(y, x, colour) ; setpixel(y,-x,colour); setpixel(x,-y,colour); setpixel(-x,-y, colour); setpixel(-y,-x,colour); setpixel(-y, x, colour); setpixel(-x, y, colour); }

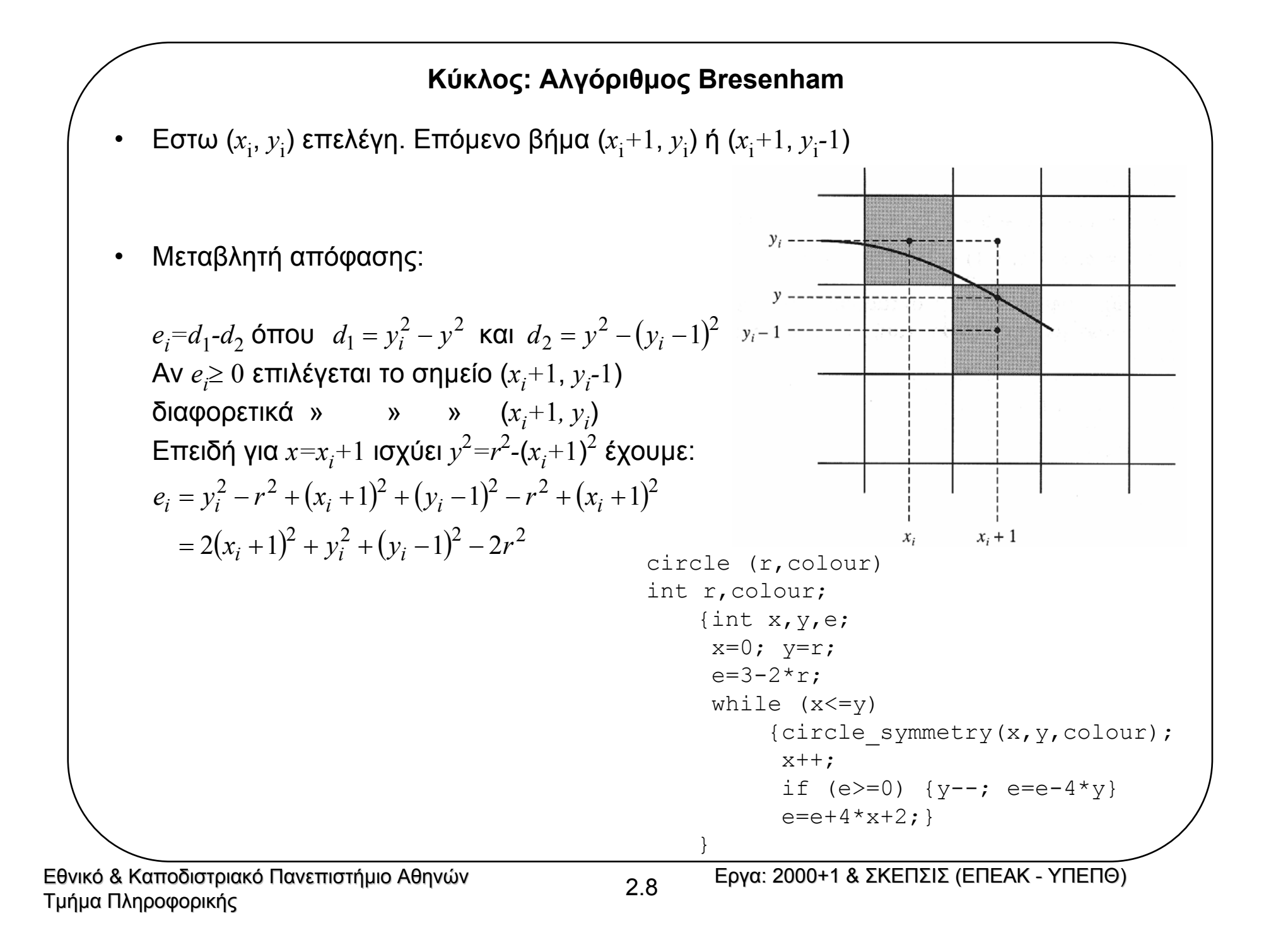

## **Κύκλος: Αλγόριθµος Bresenham**

H τιμή 
$$
e_{i+1}
$$
 υπολογίζεται επαναληπτικά ως εξής:  
\n
$$
e_{i+1} = 2(x_{i+1} + 1)^2 + y_{i+1}^2 + (y_{i+1} - 1)^2 - 2r^2
$$
\n
$$
= 2(x_i + 2)^2 + y_{i+1}^2 + (y_{i+1} - 1)^2 - 2r^2
$$
\n
$$
= 2x_i^2 + 8x_i + 8 + y_{i+1}^2 + y_{i+1}^2 - 2y_{i+1} + 1 - 2r^2
$$
\n
$$
= 2(x_i + 1)^2 + 4x_i + 6 + 2y_{i+1}^2 - 2y_{i+1} + 1 - 2r^2
$$
\n
$$
= e_i - y_i^2 - y_i^2 + 2y_i - 1 + 4x_i + 6 + 2y_{i+1}^2 - 2y_{i+1} + 1
$$
\n
$$
= e_i + 4x_i + 6 + 2(y_{i+1}^2 - y_i^2) - 2(y_{i+1} - y_i)
$$
\nΓια τον υπολογισμό του  $e_{i+1}$  χρησιμοποείται το εξής τέχνασμα:  
\nΑν  $e_i < 0 \Rightarrow y_{i+1} = y_i \Rightarrow e_{i+1} = e_i + 4(x_i + 1) + 2$   
\nΑν  $e_i \ge 0 \Rightarrow y_{i+1} = y_i - 1$ 

$$
\Rightarrow e_{i+1} = e_i + 4x_i + 6 + 2((y_i - 1)^2 - y_i^2) - 2(y_i - 1 - y_i)
$$
  
\n
$$
\hat{\eta} e_{i+1} = e_i + 4(x_i + 1) + 2 - 4(y_i - 1)
$$

Θεωρώντας σαν πρώτο σηµείο του 2ου οκταµορίου το σηµείο (*x,y*)*=*(0*,<sup>r</sup>*)

$$
e_1 = 2 + r^2 + (r - 1)^2 - 2r^2 = 3 - 2r
$$

Εθνικό & Καποδιστριακό Πανεπιστήμιο Αθηνών Τμήμα Πληροφορικής Πανεπιστήμιο Αθηνών<br>Εργα: 2000+1 & ΣΚΕΠΣΙΣ (ΕΠΕΑΚ - ΥΠΕΠΘ)

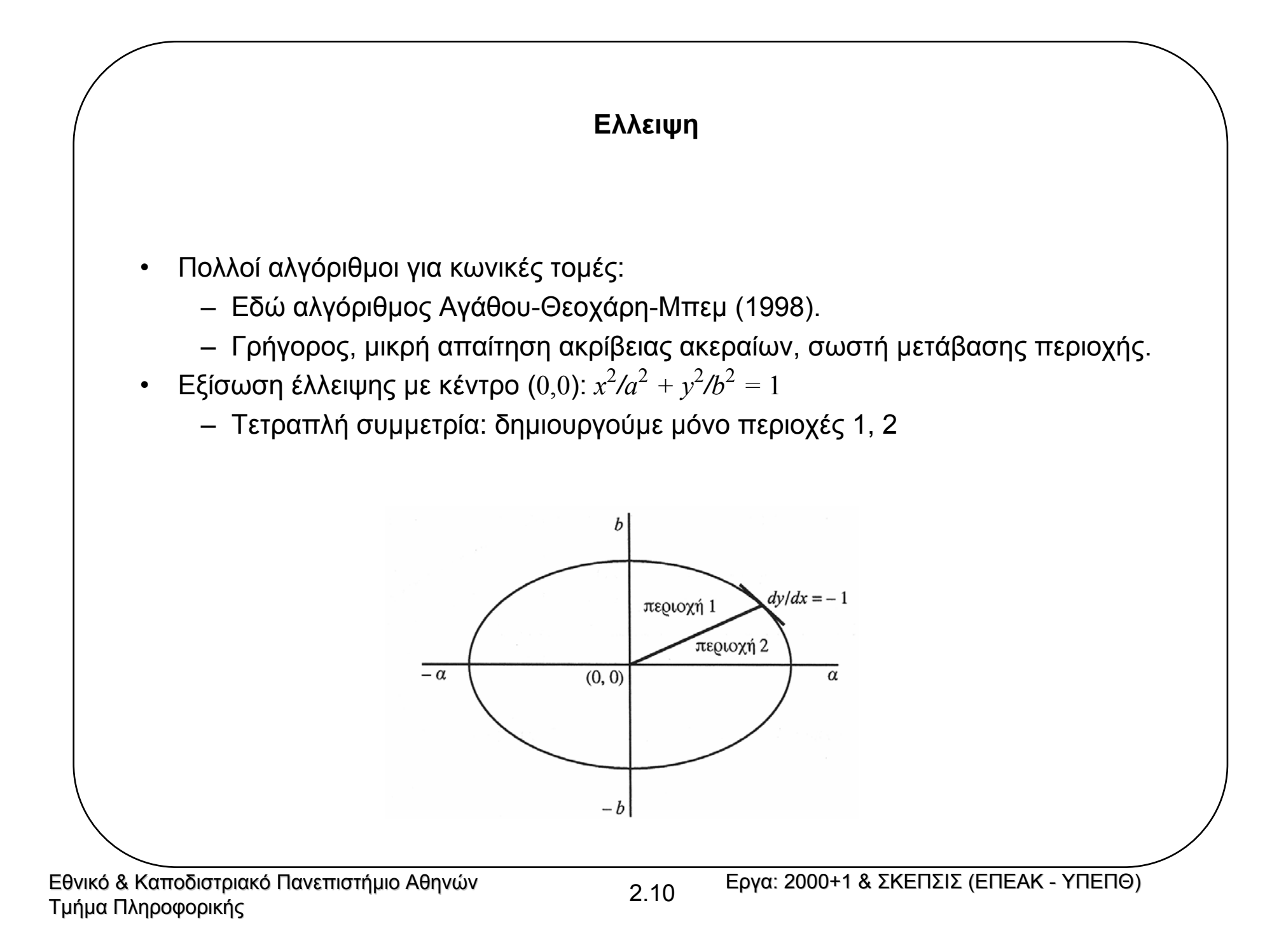

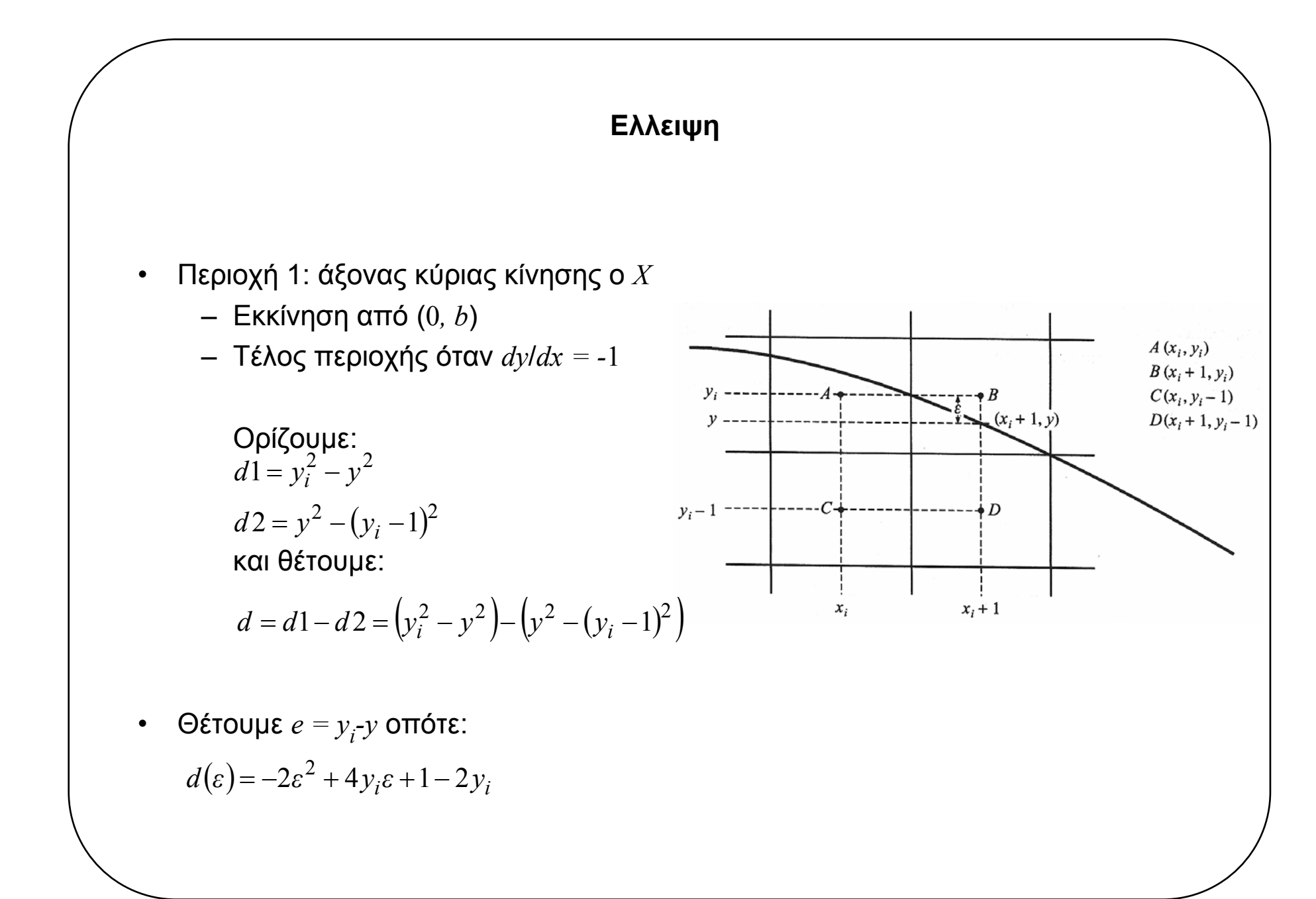

Εθνικό & Καποδιστριακό Πανεπιστήμιο Αθηνών 2.11 Εργα: 2000+1 & ΣΚΕΠΣΙΣ (ΕΠΕΑΚ - ΥΠΕΠΘ)<br>Τμήμα Πληροφορικής

- $\bullet$  Τιµή απόφασης: *d*(1*/*2) *=* 1*/*2 δηλαδή για *<sup>ε</sup> <sup>=</sup>*1*/*2 Αν *d* ≤ 1*/*2 επιλέγουµ<sup>ε</sup> pixel B διαφορετικά επιλέγουµ<sup>ε</sup> pixel D
- $\bullet$ ∆ιευκολύνουµ<sup>ε</sup> περαιτέρω αυξητικό υπολογισµ<sup>ό</sup> παίρνοντας *d = a*<sup>2</sup> (*d*1*-d*2)

 $d(\varepsilon)$ = $-2a^2\varepsilon^2+4a^2y_i\varepsilon+a^2-2a^2y_i~~$  (2.3) οπότε:

Αν *d* ≤ *<sup>a</sup>*2*/*<sup>2</sup> επιλέγουµ<sup>ε</sup> pixel B (2.4) διαφορετικά επιλέγουµ<sup>ε</sup> pixel D

 $\bullet$ Αυξητικός υπολογισµός *d*

$$
d_{1,i} = a^2(d1 - d2)
$$
  
=  $a^2 y_i^2 + a^2 (y_i - 1)^2 - 2a^2 y^2$  (2.5)

Οµως από την εξίσωση της έλλειψης για το σηµείο (*xi<sup>+</sup>*1, *y*) έχουµ<sup>ε</sup> *a*<sup>2</sup>*y*<sup>2</sup>*=a*<sup>2</sup>*b*<sup>2</sup>*-b*<sup>2</sup>(*x<sub>i</sub>*+1)<sup>2</sup> οπότε:  $(d_{1,i} = -2a^2b^2 + 2b^2(x_i+1)^2 + a^2y_i^2 + a^2(y_i-1)^2)$ (2.6)

$$
\begin{aligned} \n\text{Tr} \text{Gové} \chi \text{EIA} \text{ opi} \zeta \text{Oup} \text{E} \text{ to } d_{1,i+1} \text{ to } \zeta \text{ \text{TPO}} \zeta \text{ \text{ to }} d_{1,i} : \\ \nd_{1,i+1} &= -2a^2b^2 + 2b^2(x_{i+1}+1)^2 + a^2y_{i+1}^2 + a^2(y_{i+1}-1)^2 \\ \n&= -2a^2b^2 + 2b^2((x_i+1)+1)^2 + a^2y_{i+1}^2 + a^2(y_{i+1}-1)^2\{x_{i+1} = x_i+1\} \\ \n&= -2a^2b^2 + 2b^2(x_i+1)^2 + 2b^2 + 4b^2(x_i+1) + a^2y_{i+1}^2 + a^2(y_{i+1}-1)^2 \n\end{aligned}
$$

Aλλά από την (2.6) έχουμε  $-2a^2b^2 + 2b^2(x_i + 1)^2 = d_{1,i} - a^2y_i^2 - a^2(y_i - 1)^2$ , οπότε:

$$
d_{1,i+1} = d_{1,i} + a^2 y_{i+1}^2 + a^2 (y_{i+1} - 1)^2 - a^2 y_i^2 - a^2 (y_i - 1)^2 + 2b^2 + 4b^2 (x_i + 1)
$$

Av 
$$
d_{1,i} > a^2/2
$$
 τότε  $y_{i+1} = y_i - 1$  από την (2.4), οπότε:

$$
d_{1,i+1} = d_{1,i} + 2b^2 + 4b^2(x_i + 1) - 4a^2(y_i - 1)
$$

Av 
$$
d_{1,i} ≤ a^2/2
$$
 τότε  $y_{i+1} = y_i$  από την (2.4), οπότε:

$$
d_{1,i+1} = d_{1,i} + 2b^2 + 4b^2(x_i + 1)
$$

<sup>Η</sup> αρχική τιµή *<sup>d</sup>*1*,*<sup>0</sup> βρίσκεται αντικαθιστώντας τις συντεταγµένες του πρώτου pixel της περιοχής <sup>1</sup> (0,*b*) για τα (*xi,yi*) στην (2.6):

$$
d_{1,0} = 2b^2 + a^2(1 - 2b)
$$

- • Μετάβαση περιοχής:
	- Στηρίζεται στην τιµή του *<sup>d</sup>* για το σηµείο (*<sup>x</sup>*i*+*1, *y*<sup>i</sup> *-*3*/*2)
	- Αν πραγµατική έλλειψη περνάει κάτω από αυτό <sup>⇒</sup> αλλαγή περιοχής
- •θέτοντας *<sup>ε</sup> <sup>=</sup>*3*/*2 στην (2.3)

$$
d\left(\frac{3}{2}\right) = -2a^2\left(\frac{3}{2}\right)^2 + 4a^2y_i\left(\frac{3}{2}\right) + a^2 - 2a^2y_i = 4a^2(y_i - 1) + a^2\left(\frac{3}{2}\right)
$$

Αν *<sup>d</sup>*≤*4a*2(*<sup>y</sup>*i*-*1)*+a*2*/*<sup>2</sup> τότε παραµένουµ<sup>ε</sup> στην περιοχή <sup>1</sup> διαφορετικά µεταβαίνουµ<sup>ε</sup> στην περιοχή 2.

- Παρομοίως βρίσκουμε μεταβλητή απόφαση περιοχής 2  $d_{2,\;i}$
- Αρχική τιμή μεταβλητής απόφασης περιοχής 2:  $d_{2,i}$  λαμβάνεται από τελική τιμή  $d_{1,i}:~d_{2,i} = d_{1,i} + (d_{2,i} d_{1,i})$  $d_{2i} = d_{1i} - a^2(2y_i - 1) - b^2(2x_i + 1)$

```
Ellipse (a,b,colour)
int a,b,colour;
{int a sqr,b sqr,a22,b22,a42,b42,x slope,y slope,d,mida,midb,x,y;
x=0; y=b;a sqr=a*a; b sqr=b*b;
 a22=a_sqr+a_sqr; b22=b_sqr+b_sqr;
 a42=a22+a22; b42=b22+b22;
x slope=b42; /*x slope==(4*b^2)*(x+1) πάντα */
y_slope=a42*(y-1); /*y_slope==(4*a^2)*(y-1) πάντα */
 mida=a_sqr>>1;
midb=b_sqr>>1;
 d=b22-a sqr-(y slope>>1)-mida; /* αφαιρούμε a^2/2 για βελτιστοποίηση */
 /* περιοχή 1 */
 while (d<=y_slope)
   {setpixel(x,y,colour);
    if (d>0){d=d-y_slope;
        y--;y slope=y slope-a42;}
    d=d+b22+x_slope;
    x++;x_slope=x_slope+b42;}
 /*Αλλαγή περιοχής*/
 d=d-(x_slope+y_slope)>>1+(b_sqr-a_sqr)+(mida-midb);
 /* περιοχή 2 */
 while (y>=0){setpixel (x,y,colour);
    if (d<=0){d=d+x_slope;
        x++;x_slope=x_slope+b42;}
    d=d+a22-y_slope; y--;
    y_slope=y_slope-a42;}
}
```
Εθνικό & Καποδιστριακό Πανεπιστήμιο Αθηνών Τμήμα Πληροφορικής Πανεπιστήμιο Αθηνών της Σταφίας της Σταφήρας Εργα: 2000+1 & ΣΚΕΠΣΙΣ (ΕΠΕΑΚ - ΥΠΕΠΘ)<br>Εργα: 2000+1 & ΣΚΕΠΣΙΣ (ΕΠΕΑΚ - ΥΠΕΠΘ)

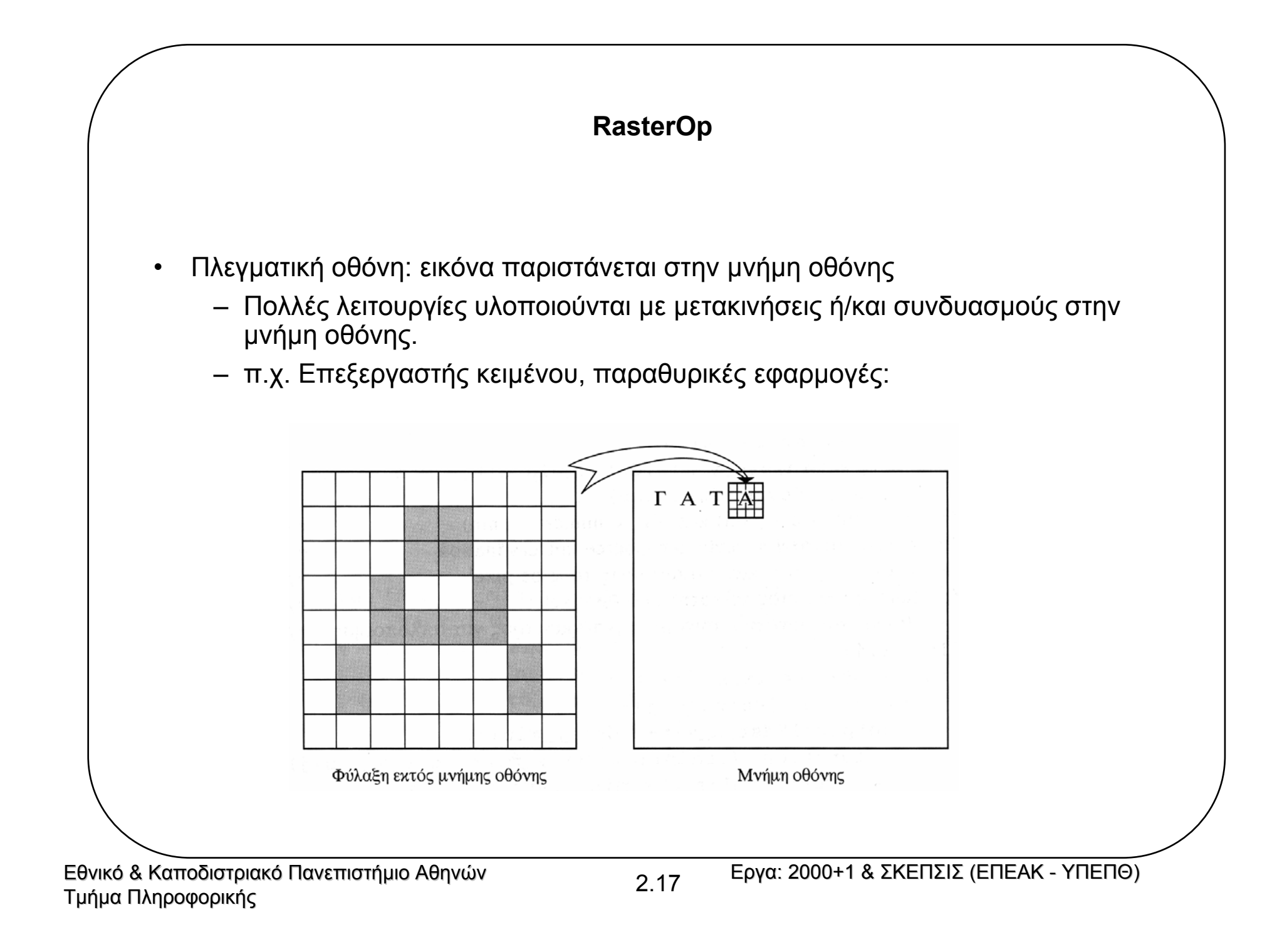

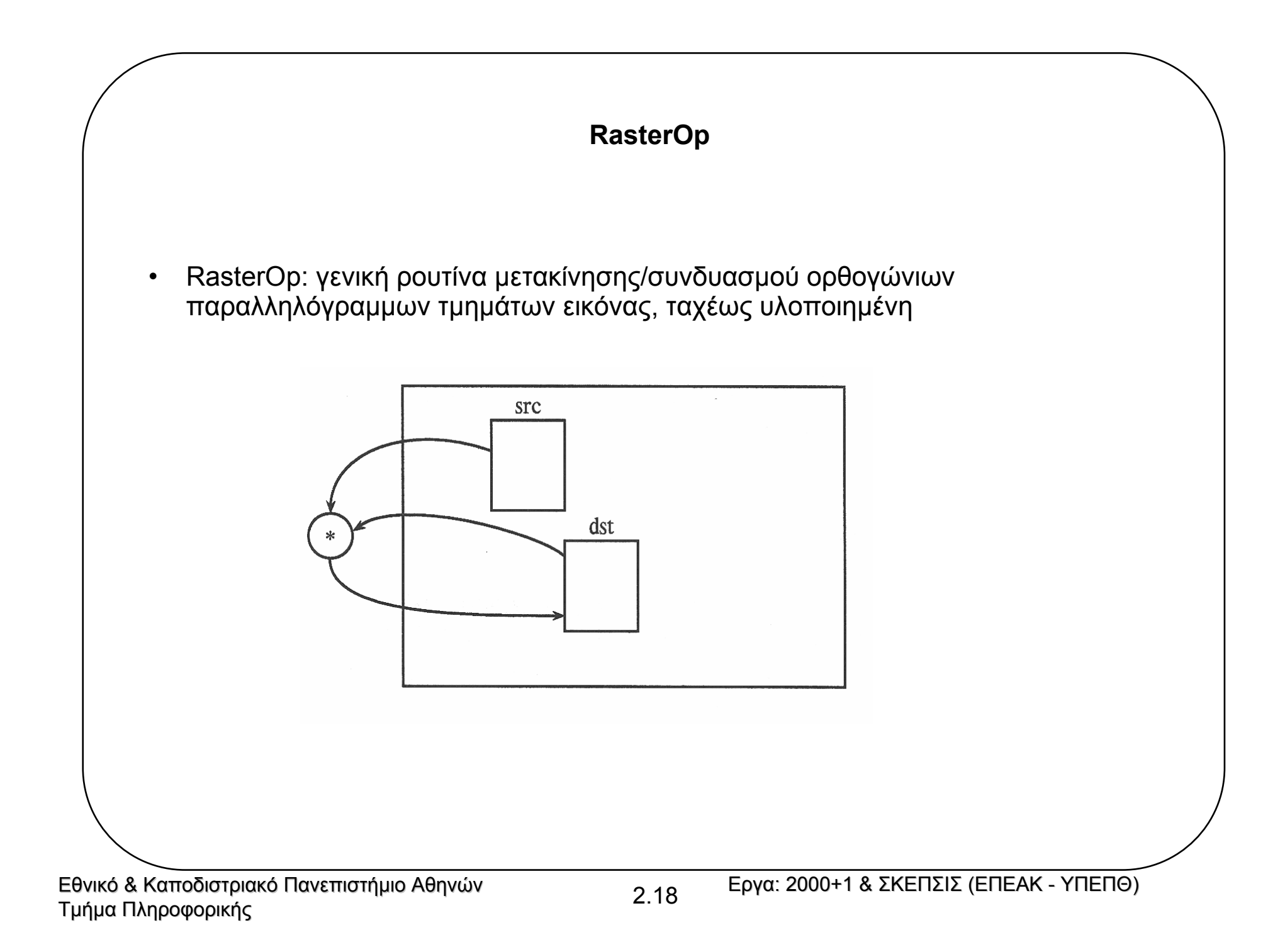

#### **RasterOp**

```
RasterOp(src x min, src y min,dst x min,dst y min, sizex, sizey, function)
int src x min, src y min, dst x min, dst y min, sizex, sizey;
         ftype function)
/* (src x min, src y min) και (dst x min, dst y min) */
/* ή κάτω αριστερή γωνία των source και destination */
/* sizex, sizey οι x και y διαστάσεις σε pixel */
/* function κάποιος τελεστής μεταξύ pixel \frac{*}{ }/* (θεωρείται δυνατή η συνάρτηση – παράµετρος για απλοποίηση) */
\{int i, j;for (i=0; i <sizex; i++)
   for (j=0; j <sizey; j++)set pixel(dst x min+i,dst y min+j,
           function(read pixel(dst x min+i,dst y min+j)
              read pixel(src x min+i, src y min+j)));
}
```
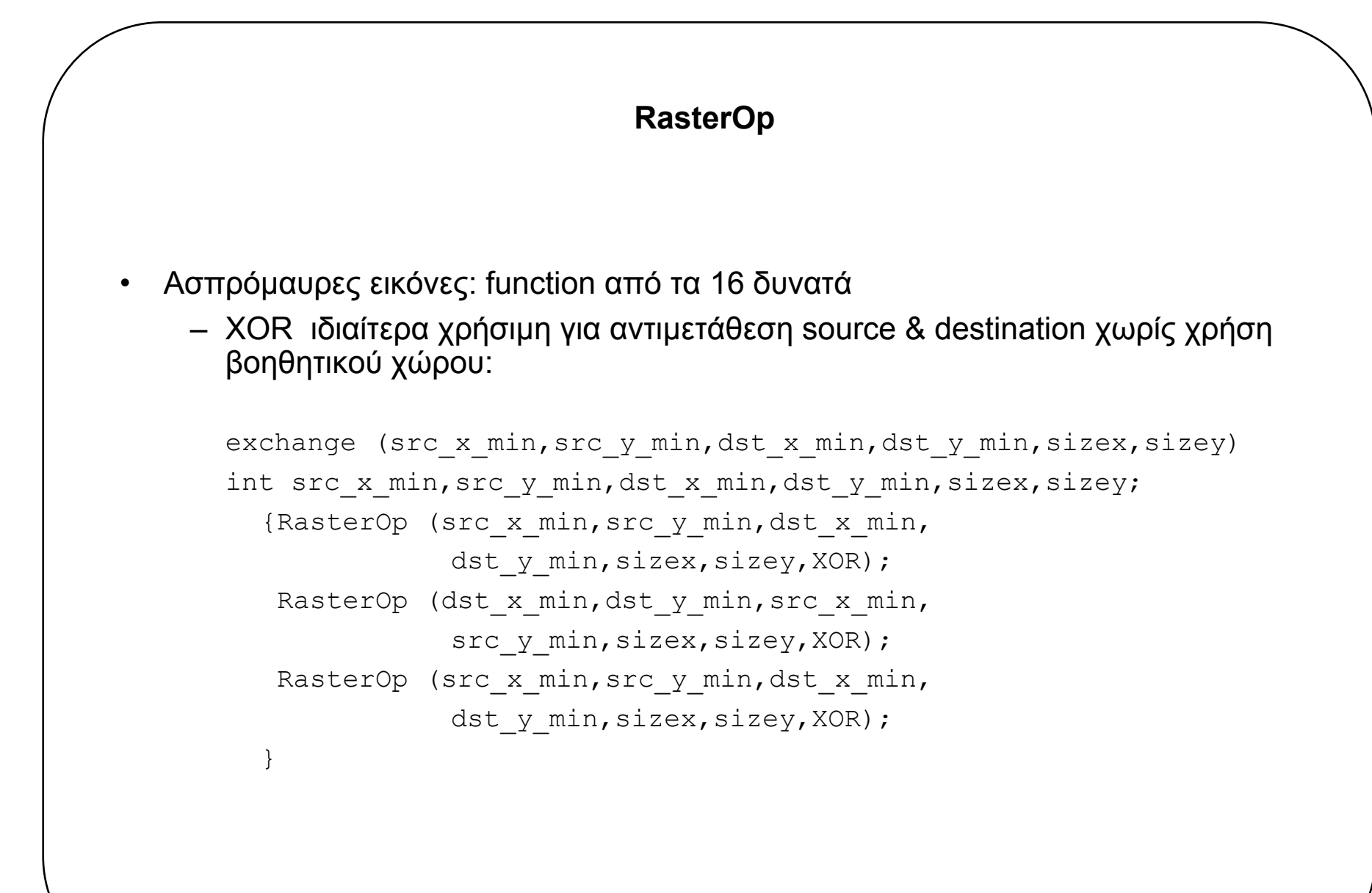

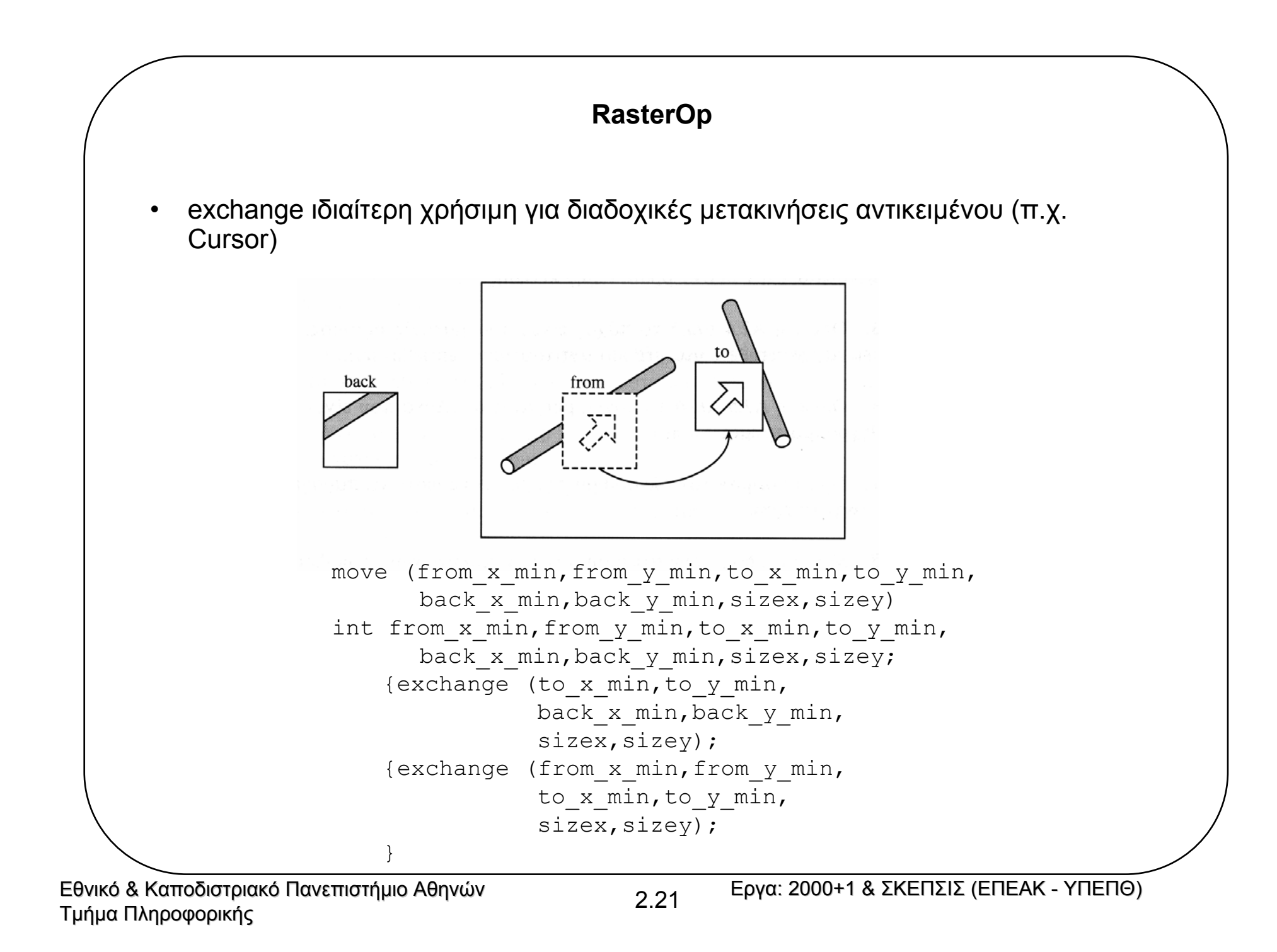

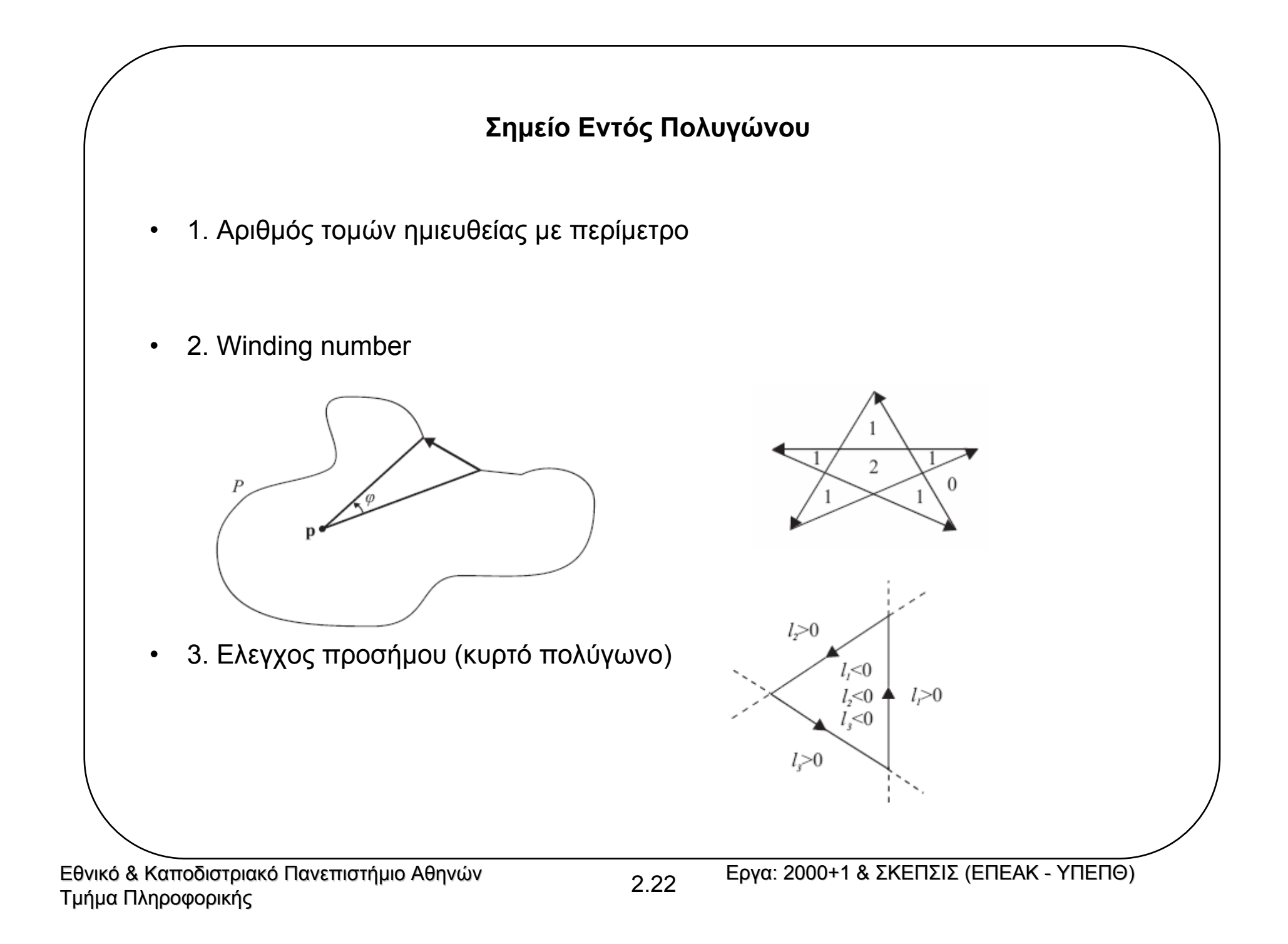